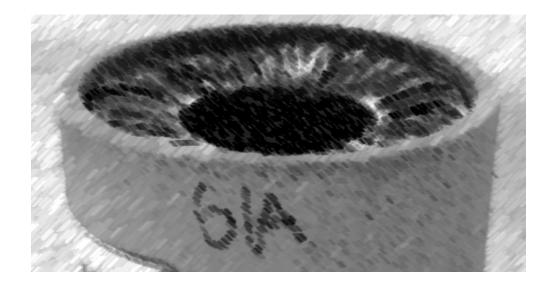

## CS61A Lecture 21

Amir Kamil UC Berkeley March 11, 2013

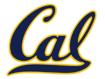

□ HW7 due on Wednesday

□ Ants project out

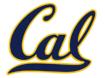

Name expressions look up names in the environment

<name>

Dot expressions look up names in an object

<expression> . <name>

Not all languages work this way

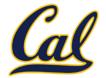

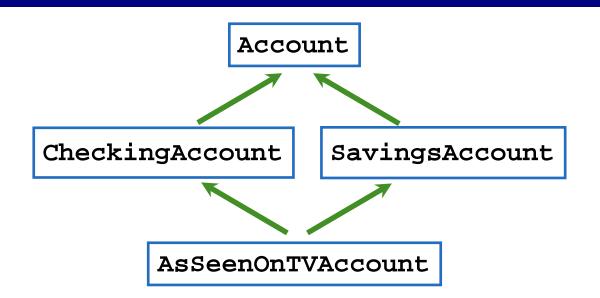

Methods looked up from bottom to top, left to right

The **mro** method on a class lists the order in which classes are checked for attributes

```
>>> [c.__name__ for c in AsSeenOnTVAccount.mro()]
['AsSeenOnTVAccount', 'CheckingAccount',
'SavingsAccount', 'Account', 'object']
```

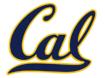

The **object** class is at the root of the inheritance hierarchy

• **object** should be given as the base class when no other meaningful base class exists

Class names should be in CamelCase

Error messages can be confusing when calling methods with the wrong number of arguments:

```
>>> tom_account = Account('Tom')
>>> tom_account.deposit(100, 200)
TypeError: deposit() takes exactly 2 positional arguments (3 given)
```

Compare to partially curried function:

```
>>> add3 = curry(add)(3)
>>> add3(4, 5)
TypeError: op_add expected 2 arguments, got 3
```

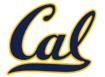

An abstraction might have more than one representation.

• Python has many sequence types: tuples, ranges, lists, etc.

An abstract data type might have multiple implementations.

• Some representations are better suited to some problems

A function might want to operate on multiple data types.

Message passing enables us to accomplish all of the above, as we will see today and next time

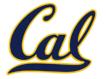

An object value should **behave** like the kind of data it is meant to represent;

For instance, by **producing a string** representation of itself.

Strings are important: they represent *language* and *programs*.

In Python, all objects produce two string representations:

- The "str" is legible to humans.
- The "repr" is legible to the **Python interpreter**.

When the "str" and "repr" **strings are the same**, that's evidence that a programming language is legible by humans!

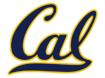

The **repr** function returns a Python expression (as a string) that evaluates to an equal object.

```
repr(object) -> string
```

Return the canonical string representation of the object. For most object types, eval(repr(object)) == object.

The result of calling **repr** on the value of an expression is what Python prints in an interactive session.

```
>>> 12e12
1200000000000.0
>>> print(repr(12e12))
12000000000000.0
```

Some objects don't have a simple Python-readable string.

```
>>> repr(min)
'<built-in function min>'
```

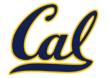

Human interpretable strings are useful as well:

```
>>> import datetime
>>> today = datetime.date(2013, 3, 11)
>>> repr(today)
'datetime.date(2013, 3, 11)'
>>> str(today)
'2013-03-11'
```

The result of calling **str** on the value of an expression is what Python prints using the **print** function.

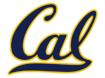

*Polymorphic* function: A function that can be applied to many (*poly*) different forms (*morph*) of data

str and repr are both polymorphic; they apply to anything.

**repr** invokes a zero-argument method **repr** on its argument.

```
>>> today.__repr__()
'datetime.date(2012, 10, 8)'
```

str invokes a zero-argument method \_\_\_str\_\_\_ on its argument.
(But str is a class, not a function!)

```
>>> today.__str__()
'2012-10-08'
```

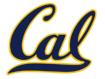

Inheritance also enables polymorphism, since subclasses provide at least as much behavior as their base classes

Example of function that works on all accounts:

```
def welfare(account):
    """Deposit $100 into an account if it has less
    than $100."""
    if account.balance < 100:
        return account.deposit(100)</pre>
```

```
>>> alice_account = CheckingAccount('Alice')
```

```
>>> welfare(alice_account)
```

100

```
>>> bob_account = SavingsAccount('Bob')
```

```
>>> welfare(bob_account)
```

98

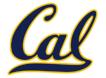

Message passing allows **different data types** to respond to the **same message**.

A shared message that elicits similar behavior from different object classes is a powerful method of abstraction.

An *interface* is a **set of shared messages**, along with a specification of **what they mean**.

Classes that implement <u>repr</u> and <u>str</u> methods that return Python- and human-readable strings thereby **implement an interface** for producing Python string representations.

Classes that implement <u>len</u> and <u>getitem</u> are sequences.

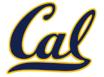

Python operators and generic functions make use of methods with names like "\_\_\_name\_\_\_"

These are *special* or *magic methods* 

Examples:

| len     | len                              |
|---------|----------------------------------|
| +, +=   | add,iadd                         |
| [], []= | getitem,setitem                  |
| •       | getattr,getattribute,<br>setattr |

a[i] is equivalent to type(a).\_\_getitem\_\_(a, i)

## **Example: Rational Numbers**

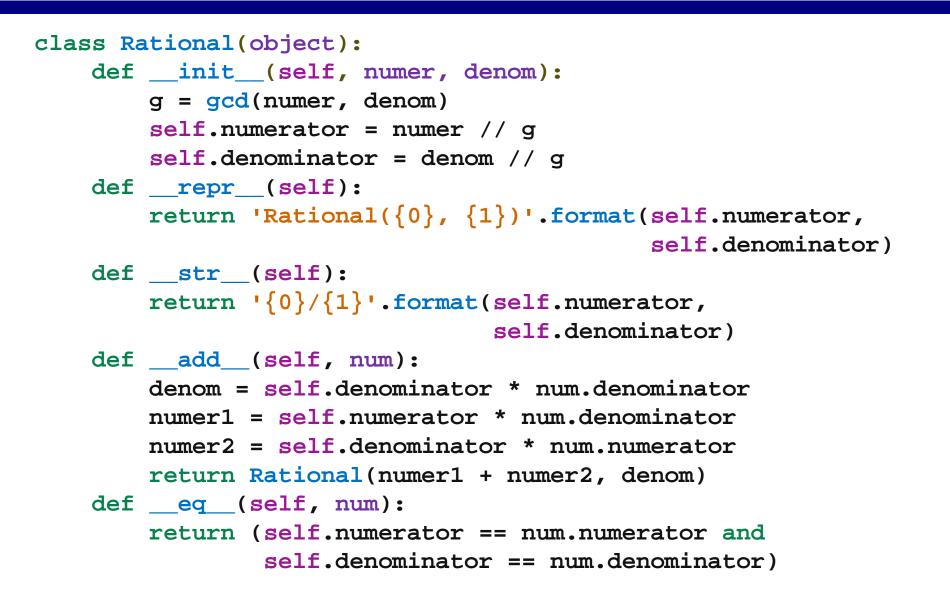

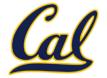

Often, we want the value of instance attributes to be linked.

The **@property** decorator on a method designates that it will be called whenever it is *looked up* on an instance.

It allows zero-argument methods to be called without an explicit call expression.